# **Przykładowy egzamin - Zestaw E16**

Ostatnia aktualizacja pliku: 26.01.2024 08:32.

Imię i nazwisko, numer albumu . . . . . . . . . . . . . . . . . . . . . . . . . . . . . . . . . . . . . . . . . . . . . . . . . . . . . . . . . . . . . . . . . . . .

# **Informacje wstępne**

- Punktacja: 46-50 pkt bdb(5,0); 41-45 pkt db+(4,5); 36-40 pkt db(4,0); 31-35 pkt dst+(3,5); 26-30 pkt - dst $(3,0)$ ; 0-25 pkt - ndst $(2,0)$ .
- **Egzamin należy wykonać na komputerach zamontowanych na stałe w pracowniach.**
- Student przesyłając rozwiązania oświadcza, że rozwiązał je samodzielnie.
- W trakcie egzaminu nie można korzystać z żadnych materiałów pomocniczych w żadnej formie. Wszelkie kody powinny być napisane manualnie bez wspomagania się dodatkami automatycznie generującymi kod (np. Copilot, chat GPT itp.).
- Publikowanie poleceń i rozwiązań w internecie jest zabronione do czasu napisania egzaminu przez wszystkich.
- Należy zwracać uwagę na właściwe umieszczenie kodu (luzem lub w pakiecie). Kod musi się kompilować, aby był sprawdzany. Kod zakomentowany nie będzie sprawdzany.
- Należy oddzielać klasę z definicjami od klasy testującej (z main) zgodnie z poleceniami.
- Jeśli w poleceniu nie jest podany typ zmiennej, można go wybrać dowolnie.
- Jeśli w danej metodzie nie ma sprecyzowanej "walidacji", to można ją pominąć.
- **Metody nie powinny wykonywać nadmiarowych, nielogicznych czynności.**
- Poza zmiennymi/polami w klasie wymienionym w polecaniach zabronione jest tworzenie innych pól w klasie. Stworzenie dodatkowych metod jest dopuszczalne (o ile polecenie tego nie zabrania), ale nie należy tego nadużywać.
- Należy zachowywać kolejność argumentów w konstruktorach i metodach. Należy dążyć do tego, że nazwy argumentów metod powinny pokrywać się z nazwami pól w klasie, gdzie to ma sens.
- Warto zwracać uwagę na typ zwracany metod jeśli metoda ma "coś" zwrócić, będzie to wskazane w poleceniu.
- Jeśli w poleceniu nie są sprecyzowane modyfikatory dostępu, należy dostępować zgodnie z zasadami hermetyzacji.
- Jeśli w poleceniu pojawia się informacja o konieczności zachowania formatowania napisów (np. wielkość znaków, znaki interpunkcyjne), to należy to bezwzględnie wykonać.
- **W rozwiązaniach należy uwzględniać dobre praktyki omawiane na wykładzie, o ile polecenie nie mówi coś innego.**
- Rozwiązania (projekt z IntelliJ) należy w całości spakować jako archiwum zip. Następnie ustawić nazwę. Rozwiązania należy umieścić na pendrive przekazanym przez prowadzącego egzamin. Rozwiązania niespakowane jako zip nie będą sprawdzane. Archiwum powinno być bez hasła.
- Nazwa archiwum powinna być wg schematu NUMERZESTAWU\_NUMERALBUMU.zip **gdzie numer zestawu znajduje się na górze kartki z poleceniami. np. A23\_123456.zip.**
- Zawartość pendrive będzie pusta. Umieszczenie poleceń na pendrive powinno odbyć się w czasie egzaminie. Rozwiązania po czasie mogą nie być sprawdzane.
- Podpunkty będą oceniane kaskadowo oraz wykładniczo wykonanie ich bez wykonania wcześniejszych podpunktów może oznaczać zero punktów. Koniec polecenia ma największą wagę w ocenię danego zadania.
- O ile nie zaznaczono w poleceniu inaczej, każdą z metod należy wywołać co najmniej jeden raz (może być bardzo trywialnie). Warto zwrócić uwagę, że samo tworzenie obiektów w każdym zdefiniowanym samodzielnie typie nie jest wymagane (chyba że polecenie tego wymaga).
- Po kartkach z poleceniami można pisać i traktować jako brudnopis.

# **Zadanie 1. (13pkt max.)**

A. Wykonaj poniższe czynności:

- Stwórz klasę Hotel (pol. Hotel), która powinna być umieszczona w pakiecie tourism.
- Klasa powinna posiadać prywatne pola:
	- **–** name, (nazwa hotelu), typ String.
	- **–** capacity, (pojemność hotelu, czyli liczba dostępnych pokoi), typ double.
- Napisz dwuargumentowy konstruktor tej klasy. Kolejność argumentów powinna być taka sama jak wyżej. Zapewnij niezależnie warunki sprawdzające poprawność:
	- **–** Nazwa nie może być nullem jeśli jest nullem, to zamień ją na napis pusty ("").
	- **–** Pojemność musi być liczbą dodatnią, w przeciwnym wypadku ustaw ją na 50.0.
- Nadpisz metodę toString tak, aby zwracała napis z reprezentacją obiektu.
- Zaimplementuj w tej klasie metode clone z interfejsu Cloneable.

B. Wykonaj poniższe czynności:

• Stwórz klasę TestHotel (klasa testująca) umieść w pakiecie tym samym co klasy z punktu A, ale w innym pliku. Umieść w tej klasie tylko metodę main. W metodzie main stwórz 2 obiekty typu Hotel i sprawdź działania klonowania (kopiowania) - zmień nazwę oryginału, a następnie sprawdź nazwy obu obiektów.

## **Zadanie 2. (13pkt max.)**

A. Utwórz rekord BusRoute w pakiecie transport, który powinien zawierać trzy pola:

- routeNumber: typu String, reprezentującego numer trasy autobusowej.
- startLocation: typu String, reprezentującego punkt początkowy trasy.
- endLocation: typu String, reprezentującego punkt końcowy trasy.

B. Dodaj do rekordu BusRoute:

- Kompaktowy konstruktor, który weryfikuje, czy trasa (routeNumber) nie jest pusta. Jeśli routeNumber jest pusty lub null, konstruktor powinien rzucać wyjątek IllegalArgumentException.
- Metodę isLongRoute, która zwraca true, jeśli trasa autobusu jest uznawana za długą (długość napisu routerNumber jest większa niż 4), i false w przeciwnym przypadku.
- Metodę printDetails, która wyświetla informacje o trasie, włączając w to numer trasy, punkt początkowy i końcowy.
- C. W pakiecie transport, utwórz klasę testową TestBusRoute z metodą 'main, w której:
	- Utwórz dwa obiekty typu BusRoute z różnymi danymi.
	- Wywołaj metodę printDetails na każdym z obiektów, aby wyświetlić ich szczegóły.
	- Sprawdź, które trasy są długie, używając metody isLongRoute.

#### **Zadanie 3. (12pkt max.)**

- Wykonaj czynności w pakiecie swap.
- Utwórz statyczną metodę generyczną swapElements, która przyjmuje tablicę elementów typu generycznego T oraz dwa indeksy w tej tablicy. Metoda powinna zamieniać miejscami elementy znajdujące się na tych indeksach. Metoda powinna działać w miejscu, nie powinna nic zwracać.
- Na przykład, swapElements(new String[]{"apple", "banana", "cherry"}, 0, 2) powinno zmienić na tablicę {"cherry", "banana", "apple"}.
- Napisz klasę VideoGame, która zawiera pola: name (typu String), developer (typu String) i rating (typu float reprezentującego ocenę gry).
- Stwórz przypadek testowy, aby zademonstrować działanie metody na niepustej tablicy obiektów typu VideoGame.

### **Zadanie 4. (12pkt max.)**

- Poniższe czynności wykonaj w pakiecie finding.
- Zaimplementuj statyczną metodę generyczną findValueByKey, która otrzymuje HashMap<K, V> oraz klucz typu K. Metoda powinna zwracać wartość skojarzoną z podanym kluczem. Jeśli klucz nie istnieje w mapie, metoda powinna zwracać null. Pamiętaj, aby obsłużyć potencjalne wyjątki związane z przekazaniem null jako argumentu. Stwórz przypadek testowy. .

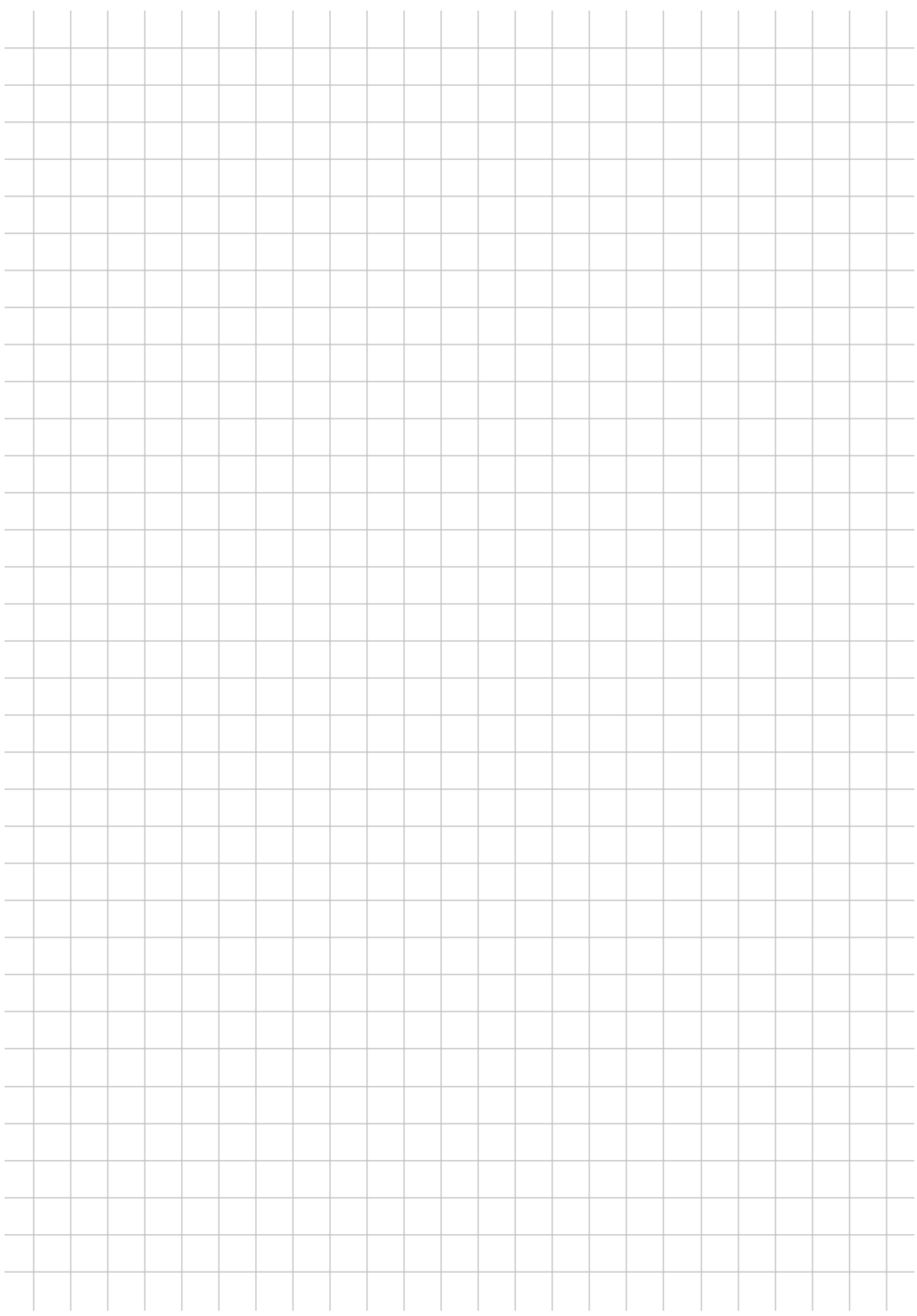